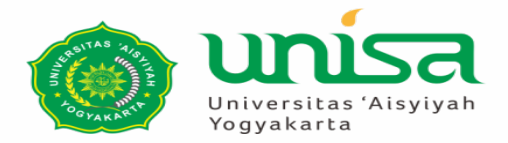

# **UJI VALIDITAS DAN RELIABILITAS**

**Dzakiyatul Fahmi Mumtaz, M.Kep Disampaikan pada Kuliah MK Biostatistika Februari 2021**

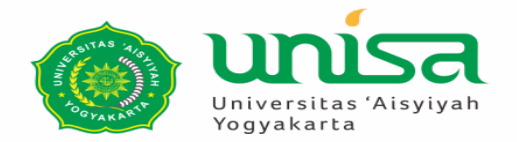

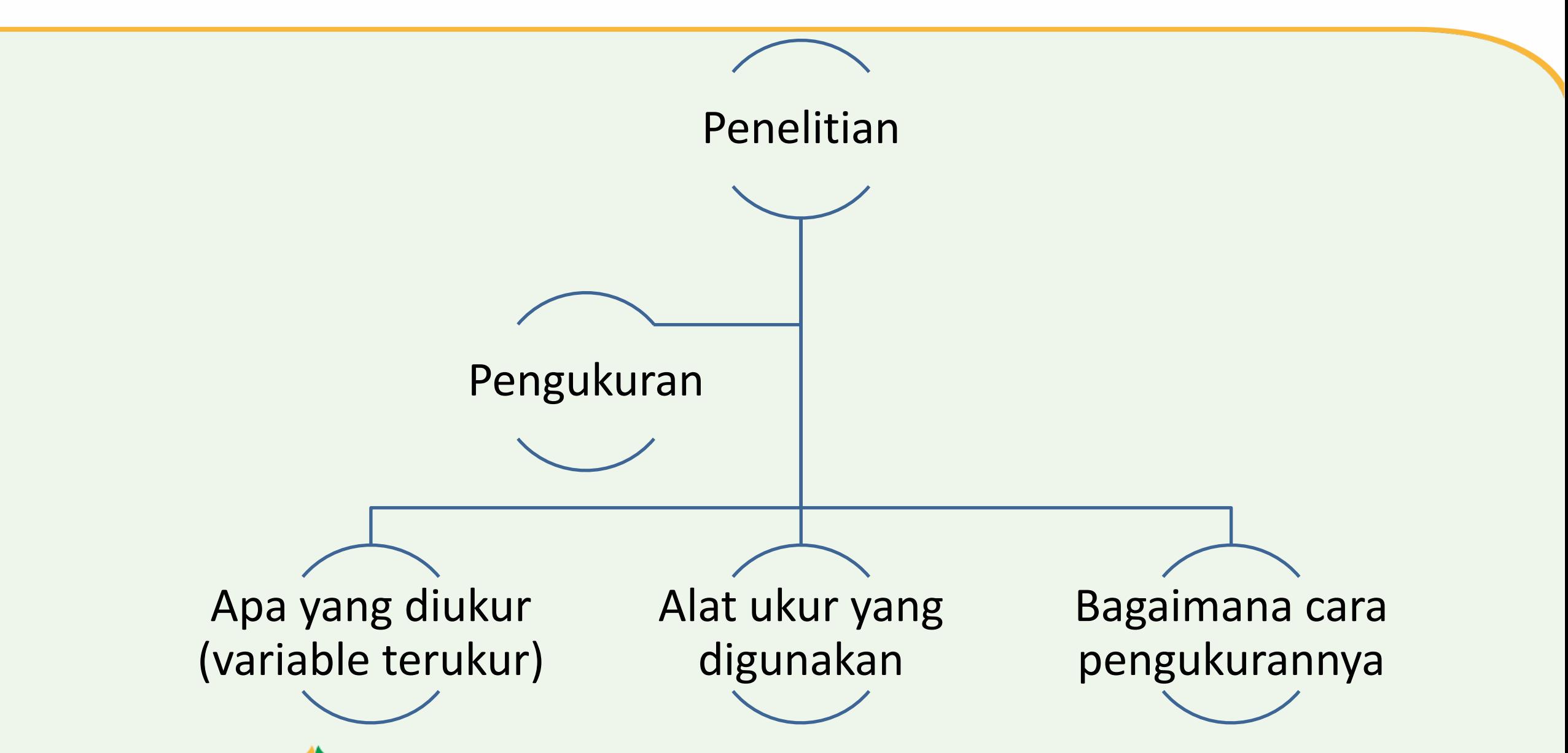

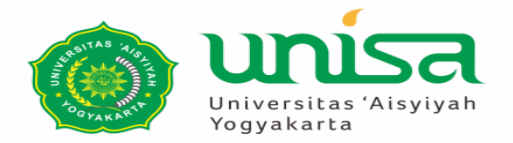

## **Alat Ukur**

- **Valid dan reliabel**
- **Objektif**
- **Kemudahan digunakan**
- Petunjuk-petunjuk khusus  $\rightarrow$  mencatat, **Menyusun dan menafsirkan hasil**

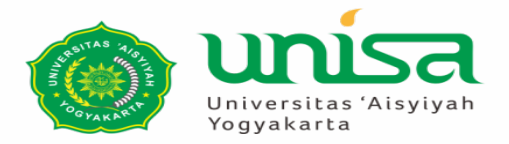

- **Penyesuaian alat pengukur dengan tujuan / fungsi alat pengukur tsb**
- **Indeks yang menunjukkan sejauh mana alat ukur betul-betul mengukur apa yang seharusnya diukur**

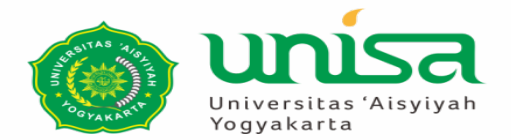

# **Macam Validitas**

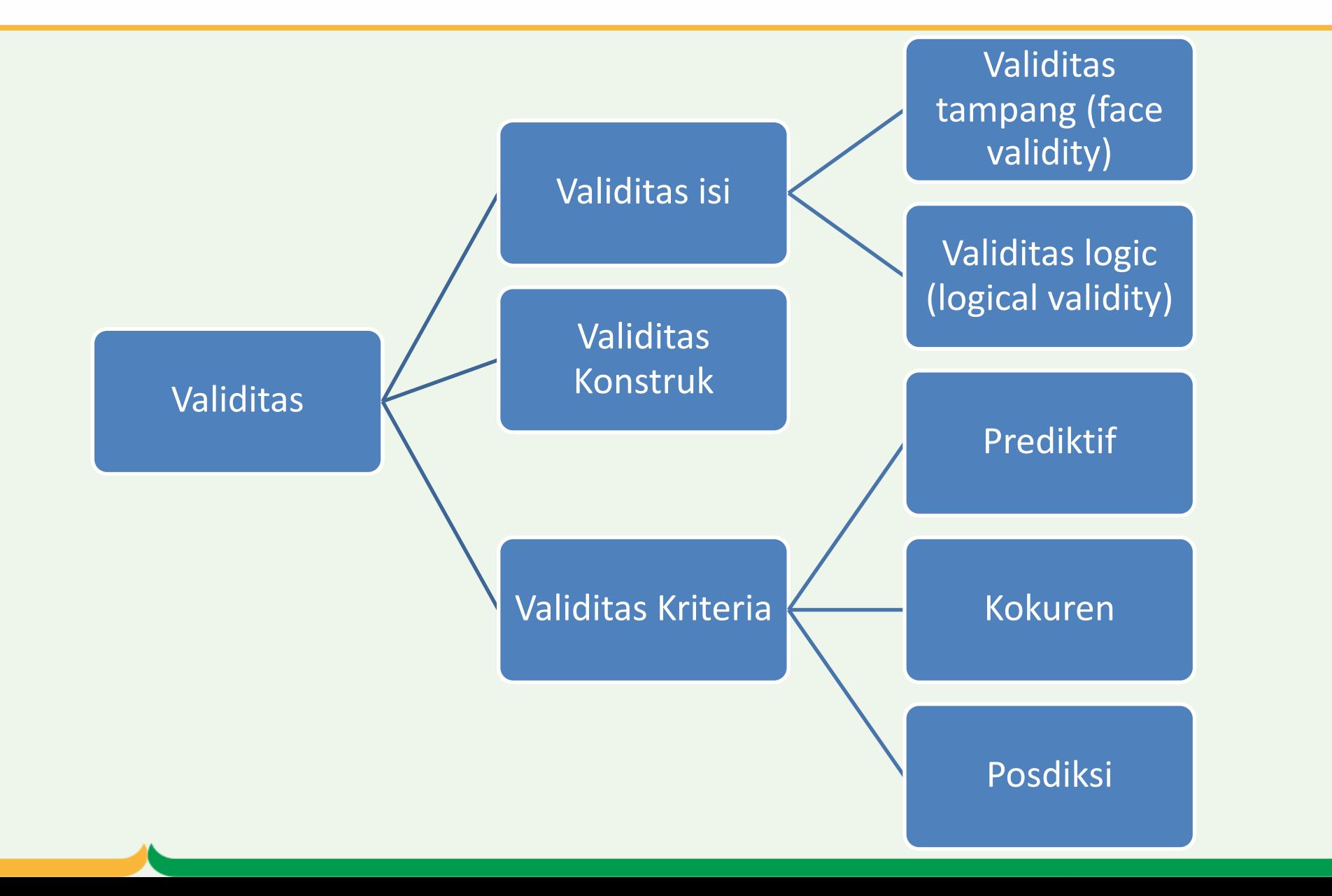

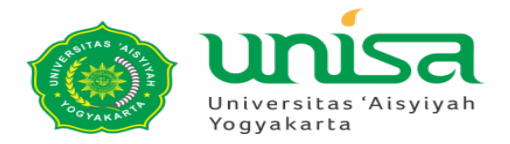

- **Sejauh mana setiap elemen dalam suatu instrument ukur benar-benar relevan dan merupakan representasi dari konstrak sesuai dengan tujuan pengukuran**
- **Sejauh mana kelayakan suatu tes sebagai sampel dari domain item yang hendak diukur**

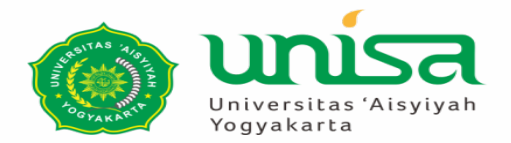

Face Validity

Validitas

logis

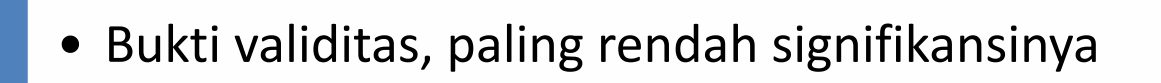

- Penilaian terhadap format penampilan (appearance)
- Penilaian terhadap kesesuaian konteks item dengan tujuan ukur tes

- Disebut sebagai validitas sampling
- Sejauh mana item tes merupakan representasi dari ciri-ciri atribut yang hendak diukur
- Waliditas logis yang tinggi  $\rightarrow$  suatu tes / alat ukur harus dirancang  $\rightarrow$  hanya berisi item yang relevan dari keseluruhan tes

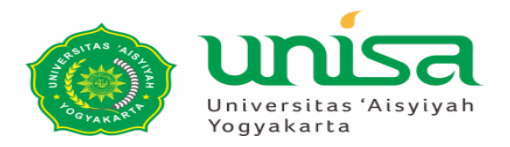

## **Validitas Kontrak**

- Validitas konstrak  $\rightarrow$  item-item tes berkorelasi dengan konstrak teoritik yang mendasari penyusunan tes tersebut.
- Prosedur:
	- Hasil komputasi interkorelasi antara berbagai hasiltes dan kemudian diikuti analisis thd matrik korelasi yang diperoleh melalui berbagai metode.
	- Pendekatan *multitrait-multimethod* dan pendekatan *factor analysis*.

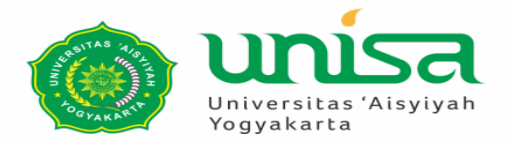

Menghendaki adanya kriteria eksternal  $\rightarrow$  dijadikan dasar pengujjan skor tes

- Suatu kriteria  $\rightarrow$  variable perilaku yang akan diprediksikan oleh skor tes atau berupa suatu ukuran lain yang relevan
- Dilakukan komputasi koefisien korelasi antara skor tes dengan skor kriteria
- $r_{xy} \rightarrow x$ : skor tes, y: skor kriteria

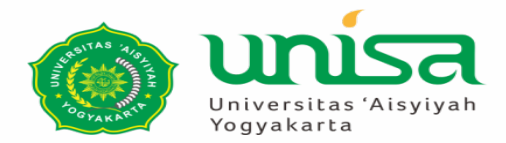

## • **Validitas Prediktif**

- 1. Penting  $\rightarrow$  tes dimaksudkan untuk berfungsi sebagai prediktor bagi performances di waktu yang akan datang.
- 2. Contoh  $\rightarrow$  suatu tes utnuk seleksi masuk ke perguruan tinggi yg bertujuan untuk menjaring para calon mahasiswa yg mempunyai performance tinggi. Skor tes: skor test sewaktu seleksi masuk. Krteria validitasi: performance belajar mahasiswa tersebut (Mis: IPK)

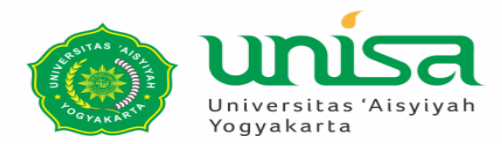

### • **Validitas Konkuren**

- 1. Tidak berfungsi sebagai prediktor  $\rightarrow$  ukuran lain yang relevan dengan tujuan tes.
- 2. Kriteria: setiap hasil ukur yang relevan dengan tujuan.
- 3. Koefisien korelasi konkuren  $\rightarrow$  korelasi antara skor tes yang divalidasi dengan ukuran kriteria tersebut.
- 4. Contoh: ketika kita menyusun skala ketrampilan sosial yang baru di uji validitasnya dengan skala ukur ketrampilan sosial yang lain (Social Competence Scale/SCS).

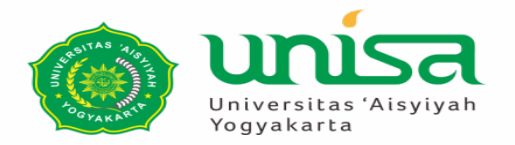

- Lakukan uji penilaian dari panel expert
- Beberapa expert  $\rightarrow$  item dari segi sejauh mana item tersebut mewakili konstruk yang diukur.
- Hasil penilaian expert  $\rightarrow$  formula Aiken's V Dan rasio validitas isi (Lawshe's CVR/content validity ratio).

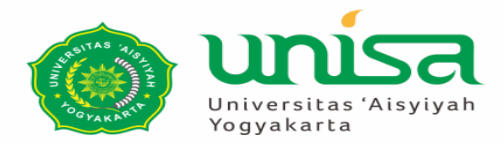

## **AIKEN's V**

- Dikembangkan oleh Aiken (1985).
- **Menghitung content validity coeficient**  $\rightarrow$  **hasil penilaian dari panel** ahli sebanyak n orang.
- Rentang V: 0 sampai dengan 1
- § Rumus
	- $\blacksquare$  V =  $\Sigma s/\{n(c-1)\}.$
	- $s = r-10$
	- Lo= angka penilaian validitas yang terendah (misalnya 1)
	- C= angka penilaian validitas tertinggi (misal 5)
	- r= angka yang diberikan oleh peneliti

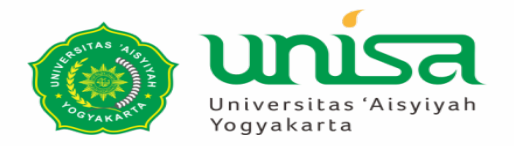

### **Contoh Validitas Isi menggunakan Aiken's V**

- Seorang peneliti ingin menguji sebuah kuesioner pendidikan seksual dari 5 item yang dinilai oleh 7 expert.
- Rentang nilai yang diberikan 1 (teredah) dan 5 (tertinggi), sehingga n=  $7$ , lo= 1 dan c=5.

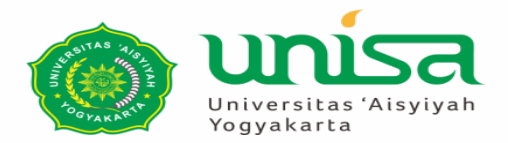

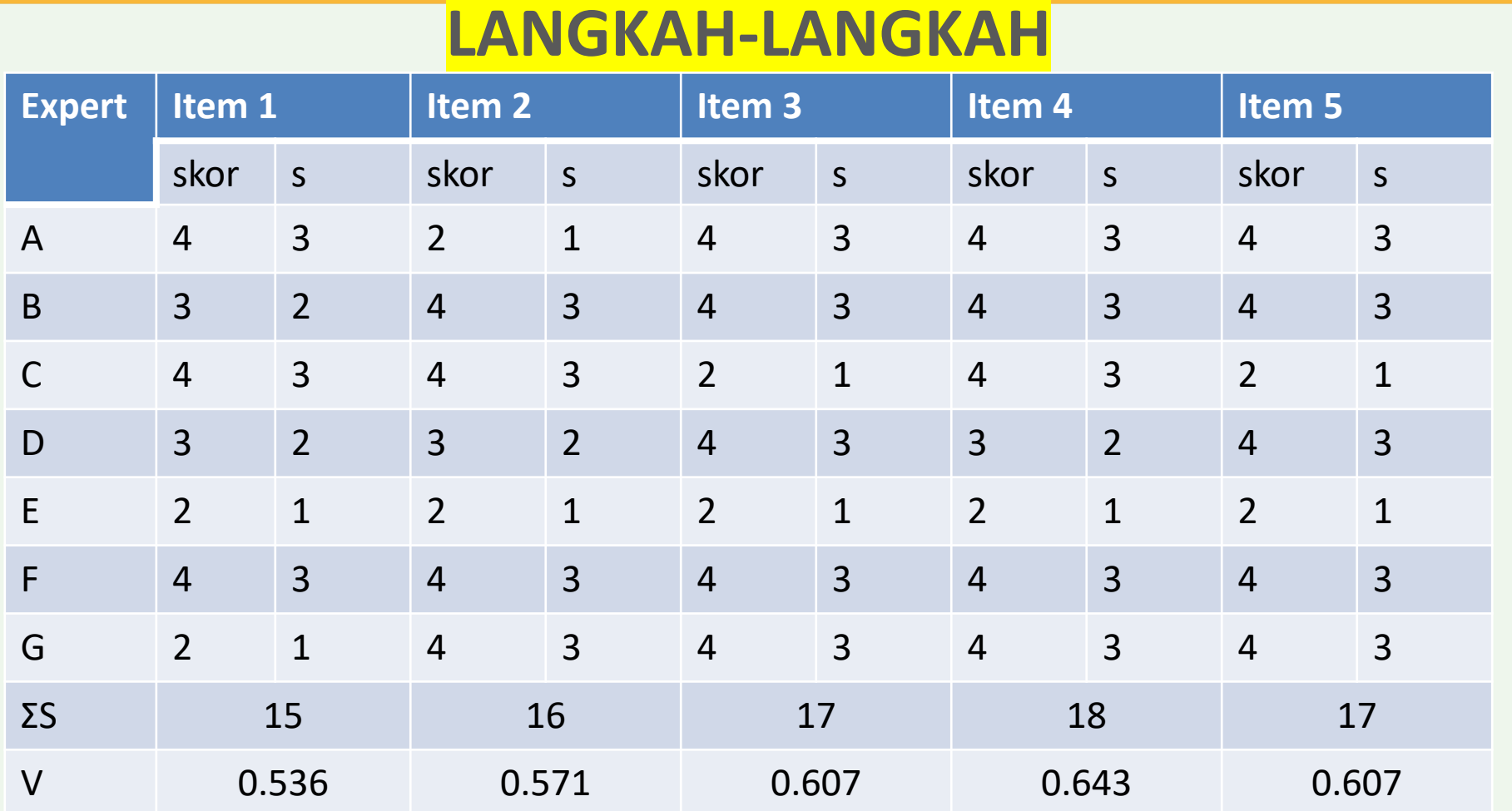

#### • Koefisien sebesar 0,536; o,571; 0,607; 0,6 dan 0,6  $\rightarrow$  memiliki validitas isi baik dan mendukung isi tes secara keseluruhan

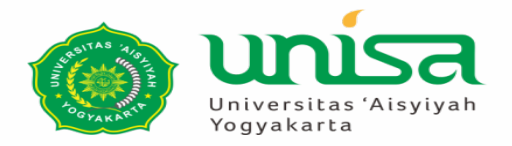

## **Validitas Isi : Lawshe's CVR**

- Nilai CVR: antara -1 sampai dengan +1
- CVR > 0,00 berarti bahwa 50% lebih dari SME dalam panel menyatakan item tersebut esensial.
- Semakin lebih besar CVR dari angka  $0 \rightarrow s$ emakin esensial dan semakin tinggi validitas isinya.
- Rumus:
	- $-$  CVR= (2ne/n)-1
	- CVR= content validity ratio
	- N<sub>e</sub>=banyaknya SME yang menilai suatu items "esensial"
	- n = jumlah SME yang melakukan penilaian.

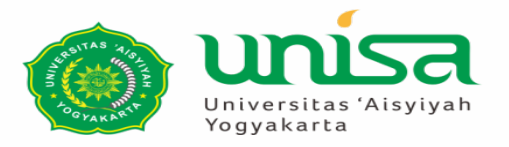

## **Contoh CVR:**

- Seorang penelitian ingin menguji validitas isi dari 1 item pertanyaan dari kuesioner pendidikan seksual. Jumlah SME : 12, dan 8 SME menilai item esensial.
	- n: 12, ne: 8
	- $-CVR: (2(8)/12)-1$
	- CVR: 0.33
		- CVR 0.33  $\rightarrow$  lebih dari 0.00  $\rightarrow$  50% lebih dari SME menyatakan item esensial dan memiliki validitas isi yang baik.

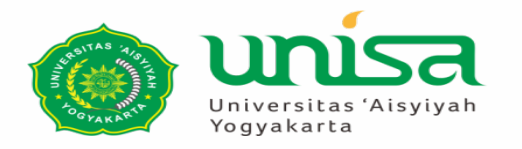

# **Contoh Uji CVR yang dilanjutkan uji CVI**

- Menguji rata-rata dari CVR semua item  $\rightarrow$  CVI (content validity index).
- Komputasi CVI  $\rightarrow$  dilakukan pada item-item yang dinyatakan memiliki CVR yang memuaskan.
- Intepretasi laporan: nilai CVI dan rentang nilai CVR item-item yang terpilih.
- Rumus;
	- CVI: (ΣCVR)/k
	- K: banyaknya item.

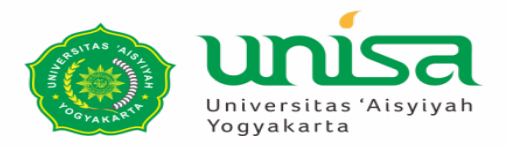

## **Uji Validitas menggunakan SPSS**

- Pearson Product Moment  $\rightarrow$  mengkorelasikan masing-masing item dengan total skor.
- Dasar pengambilan keputusan
	- $-$  R<sub>hitung</sub> > R<sub>tabel</sub>  $\rightarrow$  valid
	- $-$  R<sub>hitung</sub> < Rtabel  $\rightarrow$  tidak valid

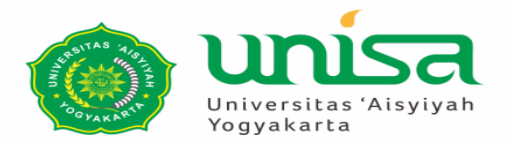

## **Uji Validitas: Skor efikasi diri pasien kanker**

- Jumlah item instrument penelitian : 38
- Jumlah sampel: 114

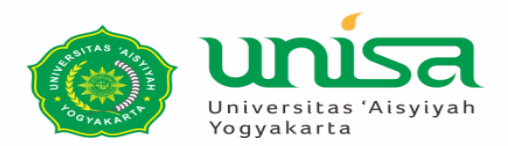

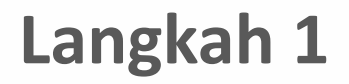

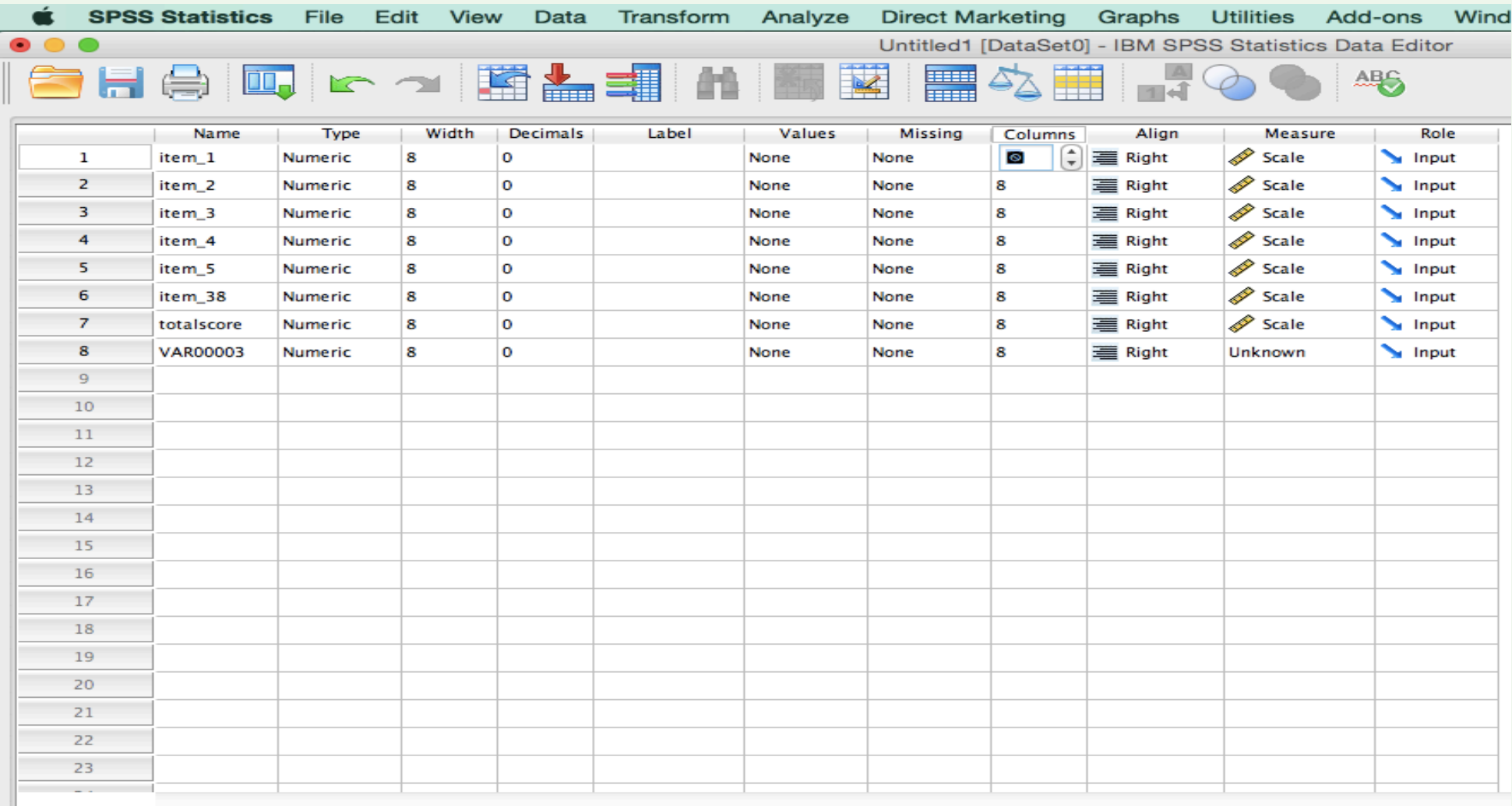

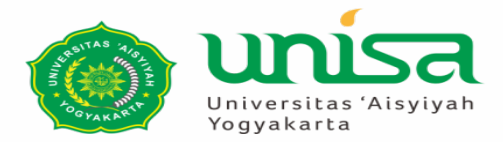

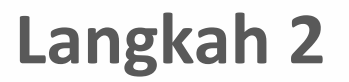

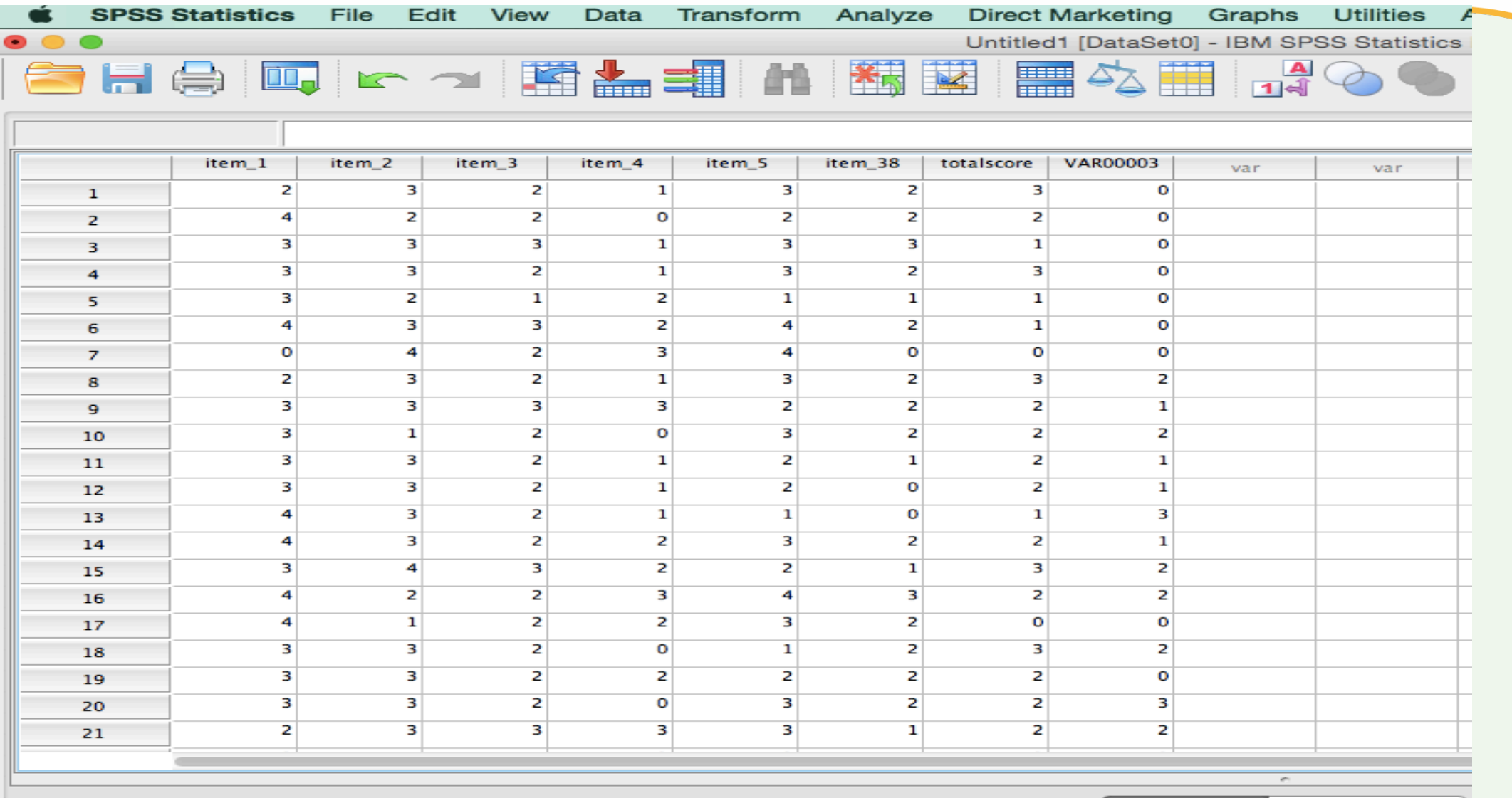

**Data View** Variable View

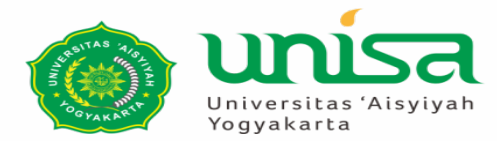

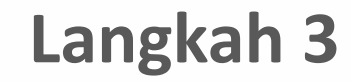

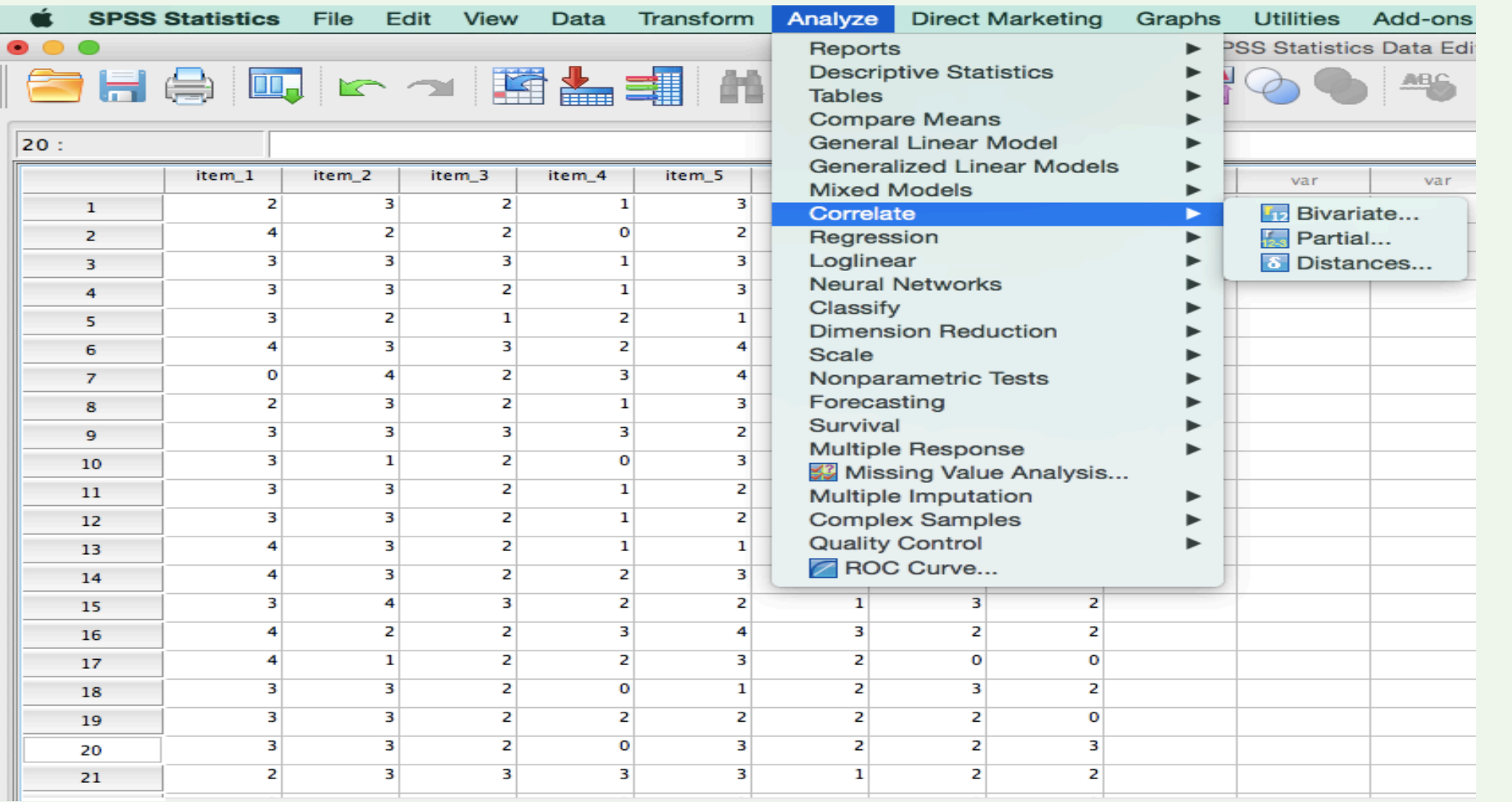

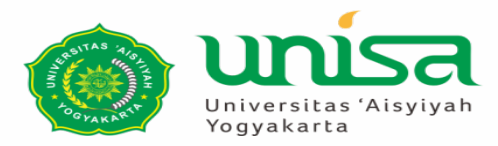

#### **Langkah 4**

#### Dialog bivariate correlation

- Masukkan semua item/variabel  $\rightarrow$ kotak variabel .
- Centang Pearson pd correlation coefficient .
- Centang two-tail  $\rightarrow$ test of significance
- Centang Flag significant correlation .
- Clik  $\rightarrow$  OK

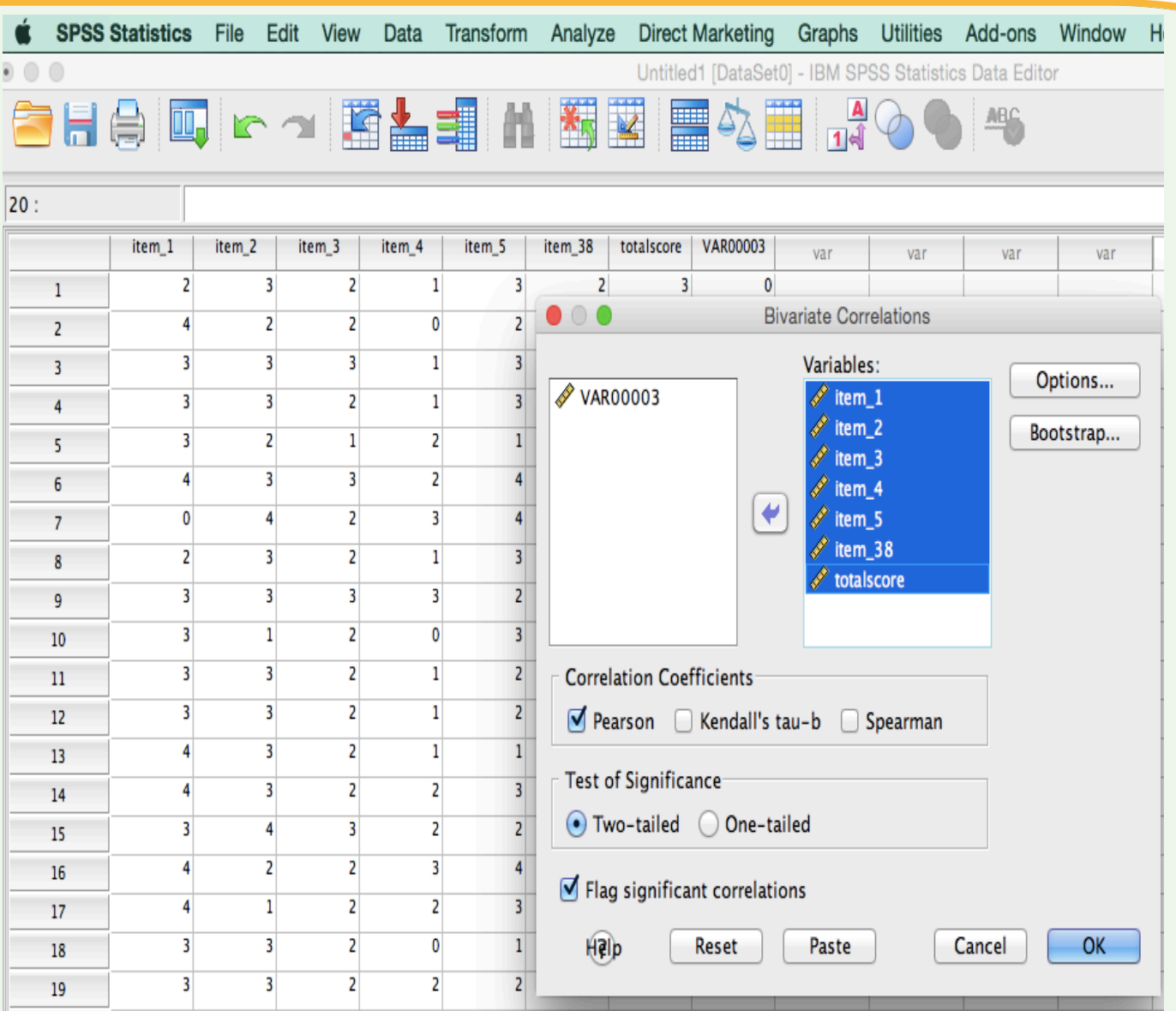

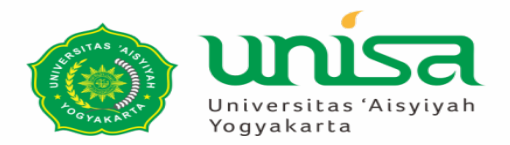

#### **Output**

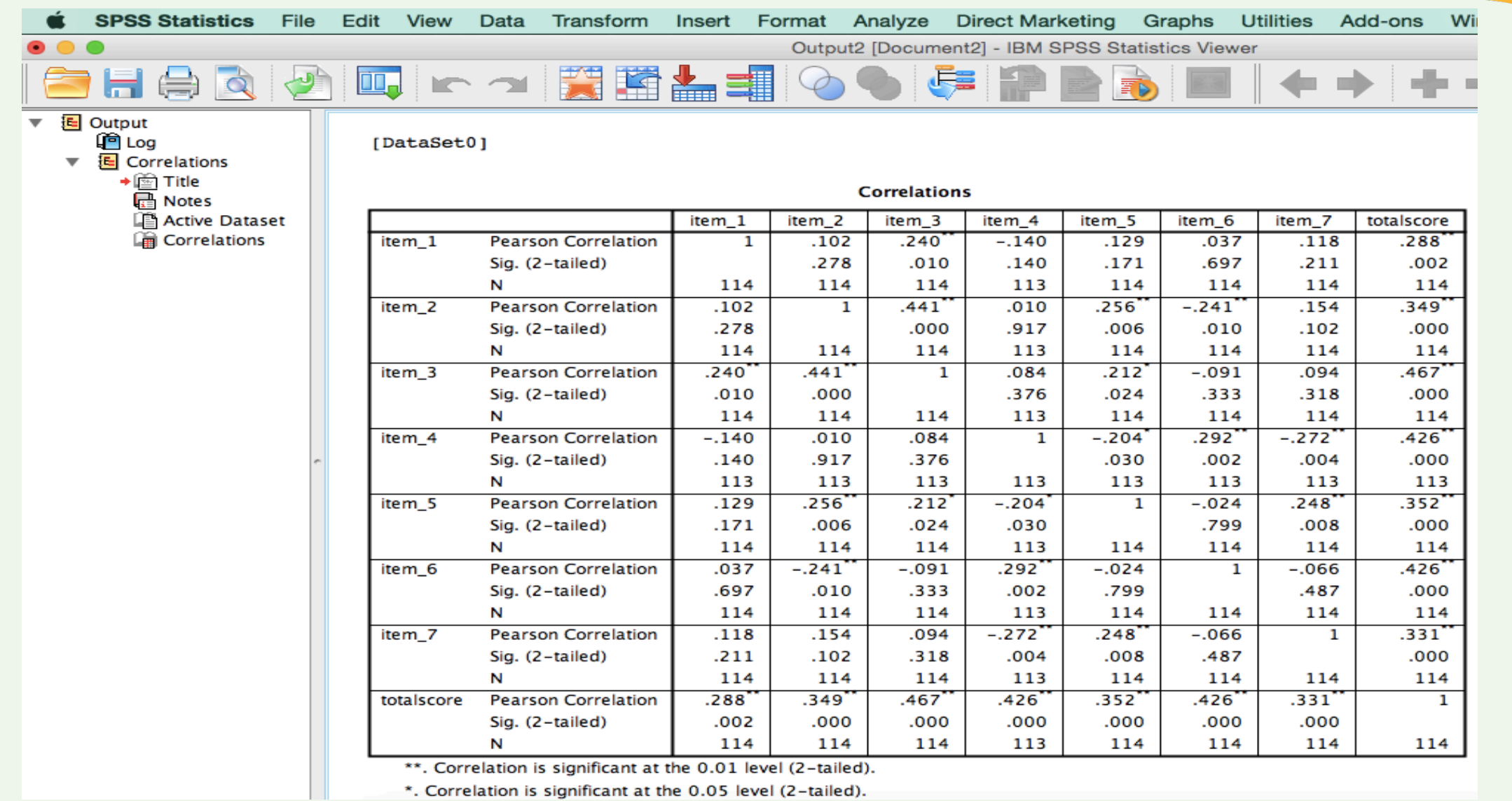

--. Correlation is significant at the 0.01 level (2-tailed).<br>\*. Correlation is significant at the 0.05 level (2-tailed).

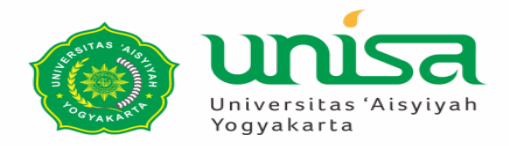

#### **Membaca Hasil**

- $\bullet$  Cari R<sub>tabel</sub>
- N= 114 dengan signifikan 5%  $\rightarrow$ adalah 0,2
- Bandingkan Rhitung (dari spss) dengan  $R_{\text{table}}$

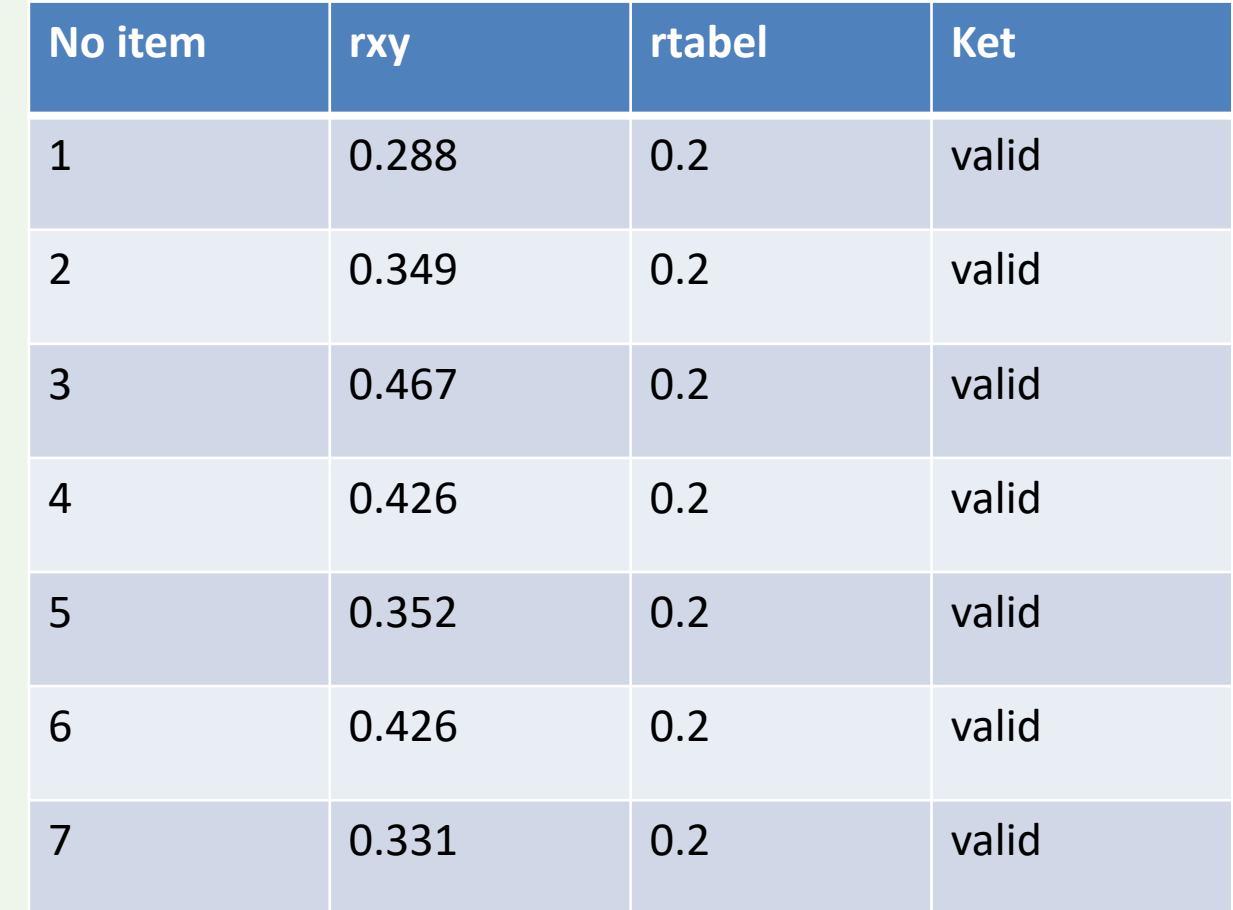

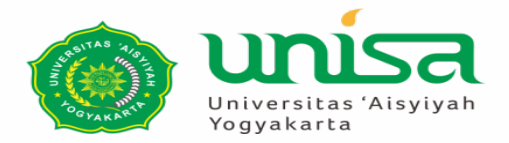

## **UJI RELIABILITAS CARA MELAKUKAN DI SPSS**

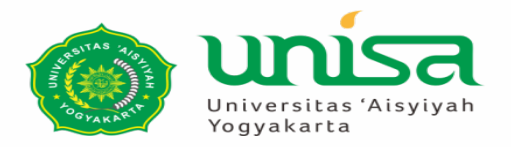

- Alpha Cronbach  $\rightarrow$  merupakan uji reliabilitas yang digunakan untuk konsistensi alat ukur sehingga bisa digunakan berulangkali dengan alat ukur yang sama
- Dasar Pengambilan Keputusan:
	- 1. Nilai alpha>  $R_{table} \rightarrow$  item reliabel dan konsisten
	- 2. Nilai alpha < R<sub>tabel</sub>  $\rightarrow$  item tidak reliabel dan konsisten

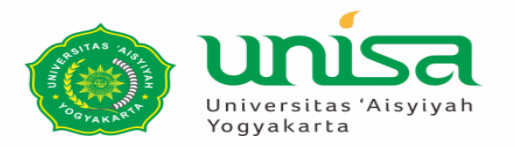

## **Cara Uji Reliabilitas dengan SPSS**

- Menguji reliabilitas efikasi diri 100 anak dengan jumlah item dalam instrument penelitian : 7
- Langkah 1-2 sama dengan validitas.
	- Isi variabel view
	- Masukkan data ke kotak data

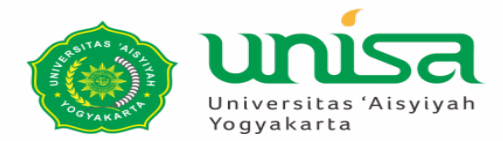

#### **Langkah - langkah**

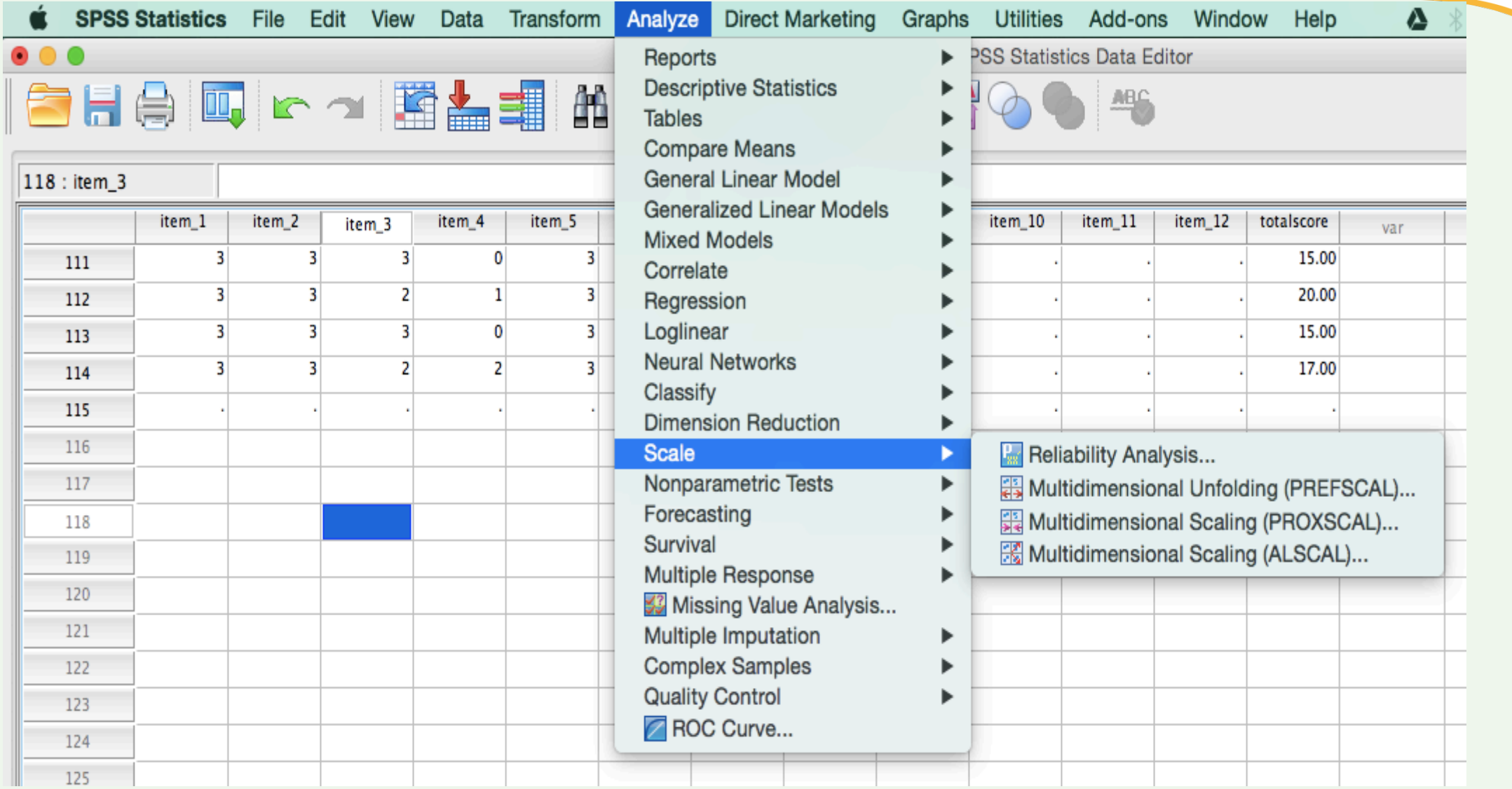

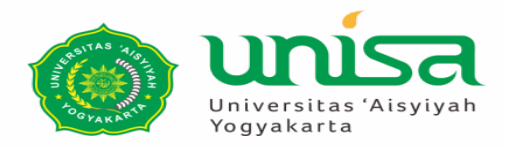

- Masukan variabel  $\rightarrow$  kotak item.
- Klik alpha pada kotak model
- Klik  $\rightarrow$  Ok

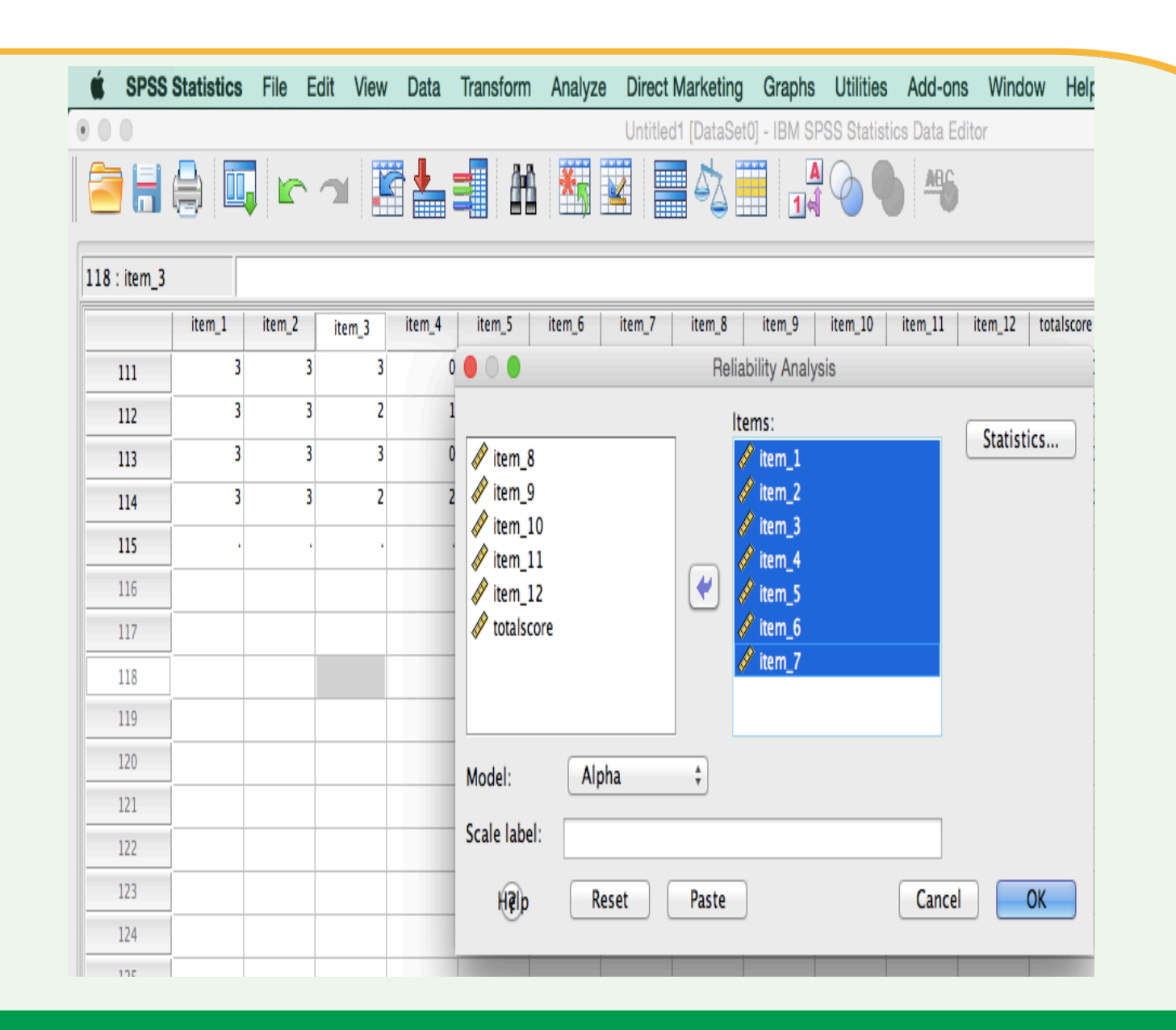

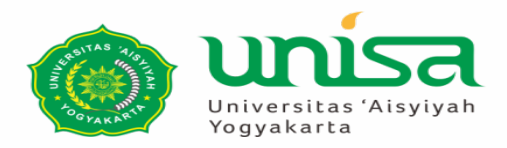

- Klik kotak statistic
- Centang Scale if item delete  $\rightarrow$ pada kotak desctiptif for
- Klik continou
- Untuk mengakhiri  $\rightarrow$  klik Ok  $\rightarrow$ output

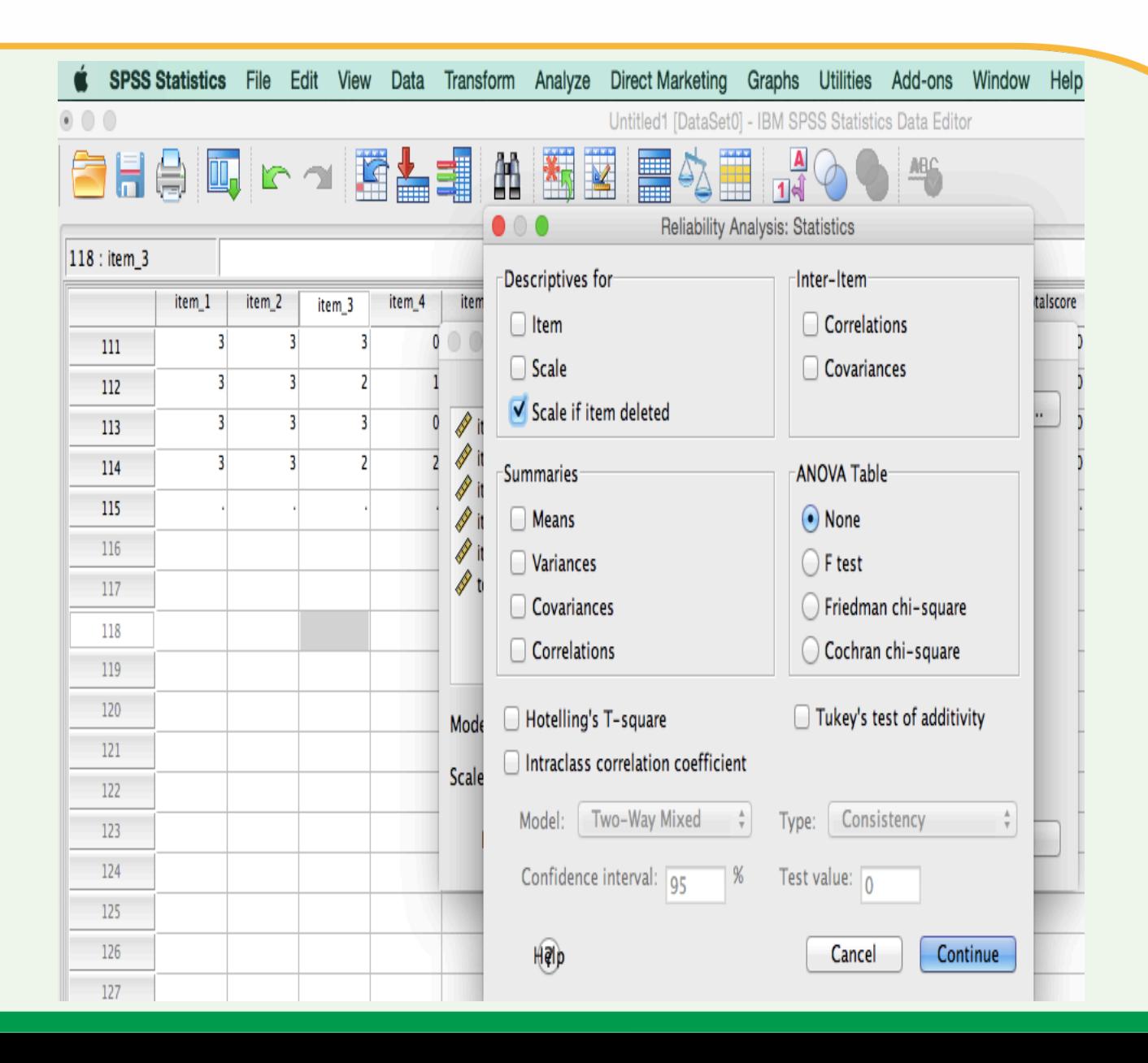

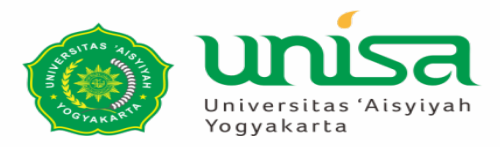

## **OUTPUT**

- Nilai alpha : 0.57
- Cari Rtabel  $\rightarrow$  jumlah sampel 100 pd sig:  $5\% \rightarrow$ Mis : 0.3.
- Nilai alpha:
	- $-$  0.577  $\rightarrow$  > dari R<sub>tabel</sub>  $\rightarrow$ alat ukur reliabel.
	- $-$  Ada referensi lain  $\rightarrow$ nilai alpha >  $0,6$   $\rightarrow$ reliabel.

#### Reliability

[DataSet0]

#### **Scale: ALL VARIABLES**

#### **Case Processing Summary** 96 N Valid 113 98.3 Cases Excluded<sup>a</sup>  $1.7$ 2 Total 115 100.0

a. Listwise deletion based on all variables in the procedure.

#### **Reliability Statistics**

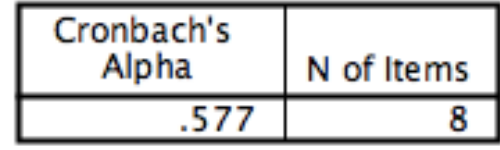

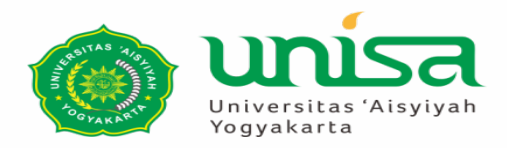

- Semua item  $1 7$  $: > 0.53$ .
- Nilai alpha min 0.53 lebih besar dari R<sub>tabel</sub> (0.3)  $\rightarrow$ item reliabel.

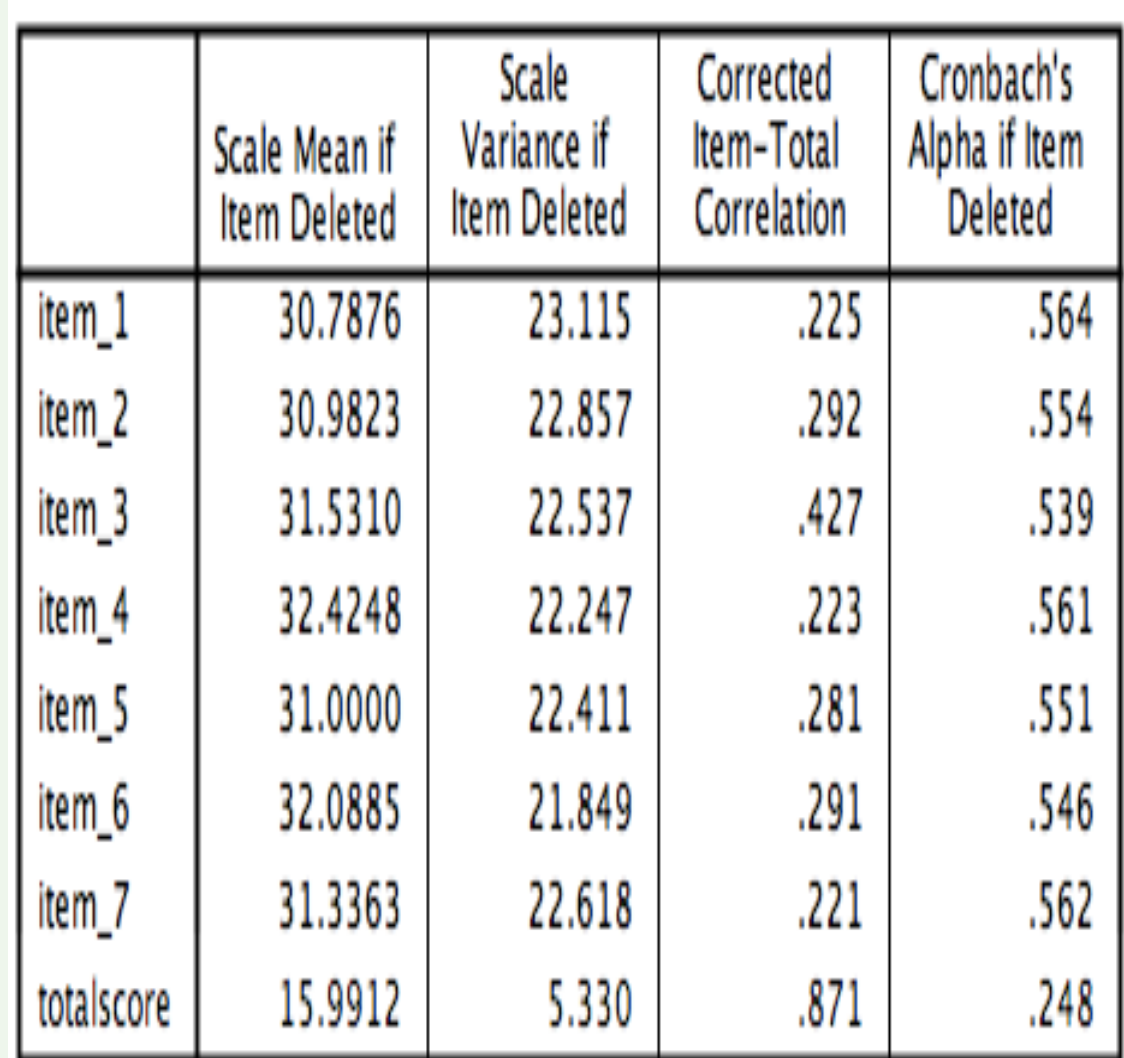

**Item-Total Statistics** 

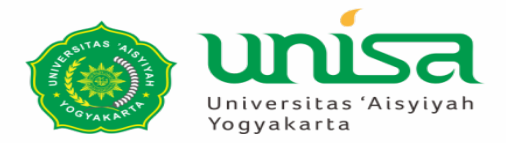

# **ESTIMASI DAN UJI HIPOTESIS**

**Dzakiyatul Fahmi Mumtaz, M.Kep Disampaikan pada Kuliah MK Biostatistika Februari 2021**

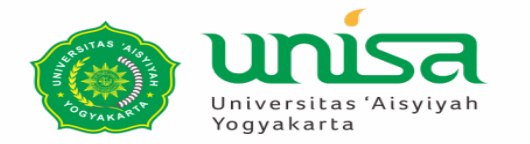

## **CONTOH RUMUSAN HIPOTESIS PENELITIAN**

## **Judul Penelitian:**

**Pengaruh terapi otot progresif terhadap Status ASA pasien post operasi laparatomi di RSUD Sleman Yogyakarta**

## **Hipotesis Null (H<sub>0</sub>):**

**Pemberian terapi otot progresif tidak mempengaruhi status ASA pasien pos operasi laparatomi di RSUD Sleman Yograkarta**

## **Hipotesis Alternatif (Ha):**

**Pemberian terapi otot progresif mempengaruhi status ASA pasien post operasi laparatomi di RSUD Sleman Yogyakarta.**

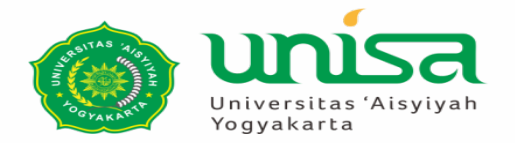

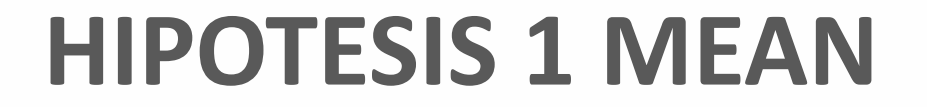

#### **Jika penelitian tersebut hanya ada 1 kelompok yang diteliti, dengan diteliti pada saat post tindakan terapi otot progresif**

**Menggunakan** à **Independent sampel T test**

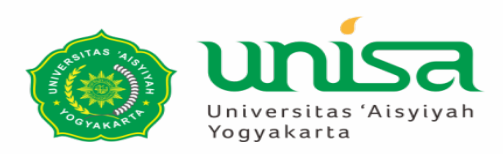

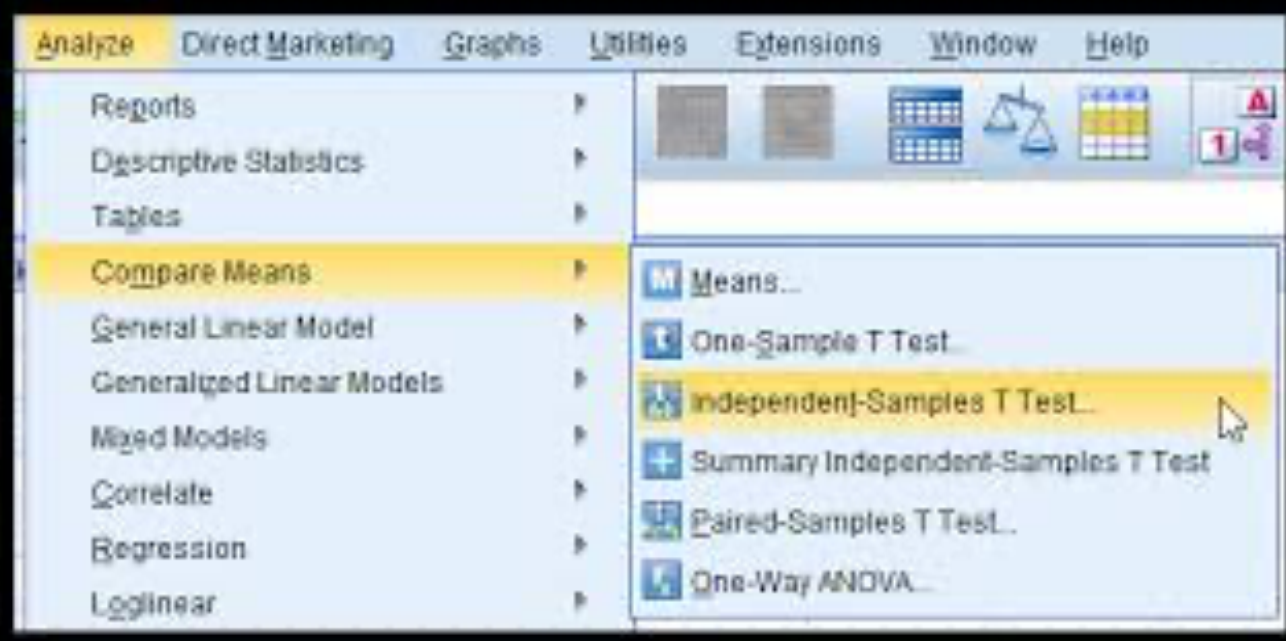

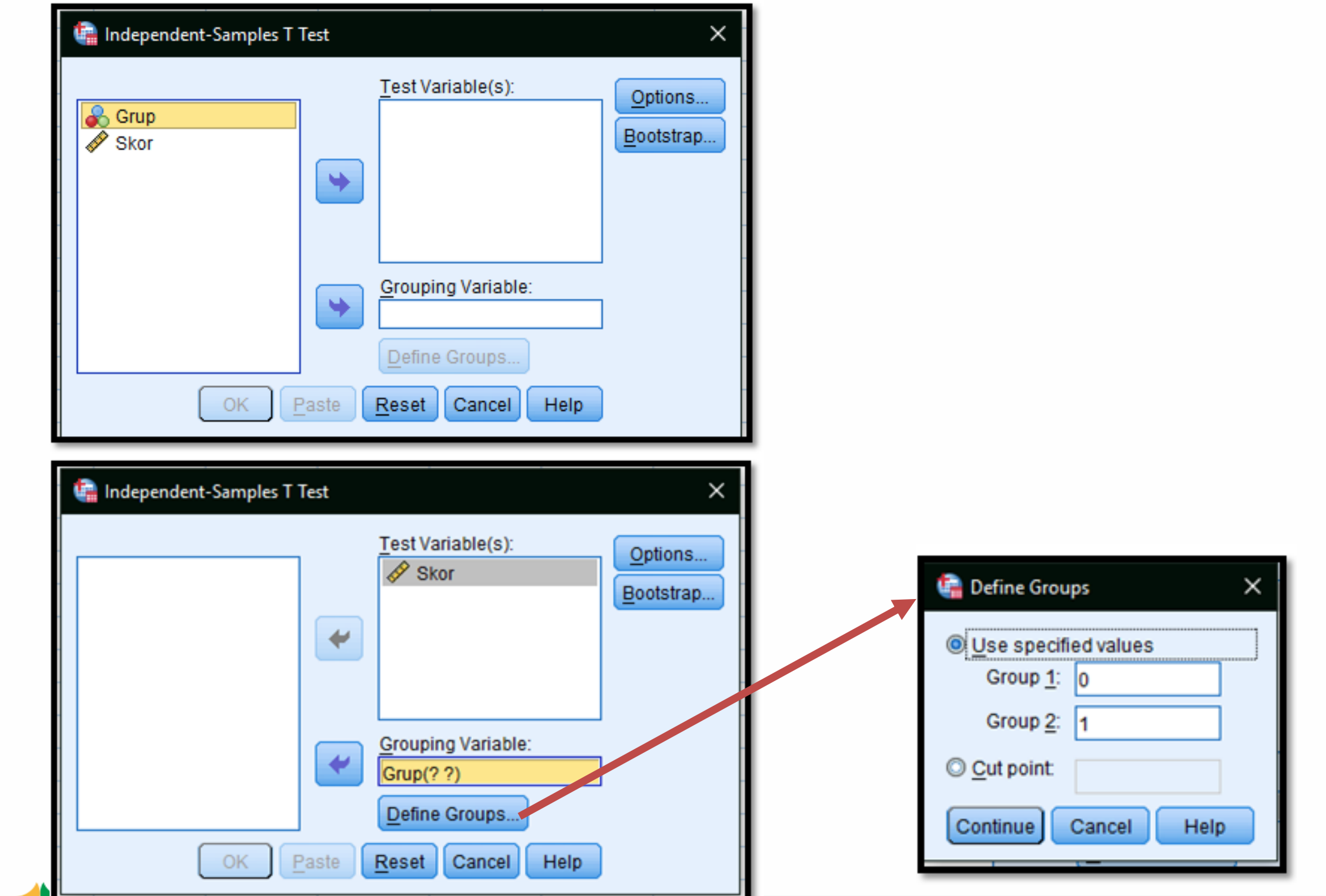

ч.

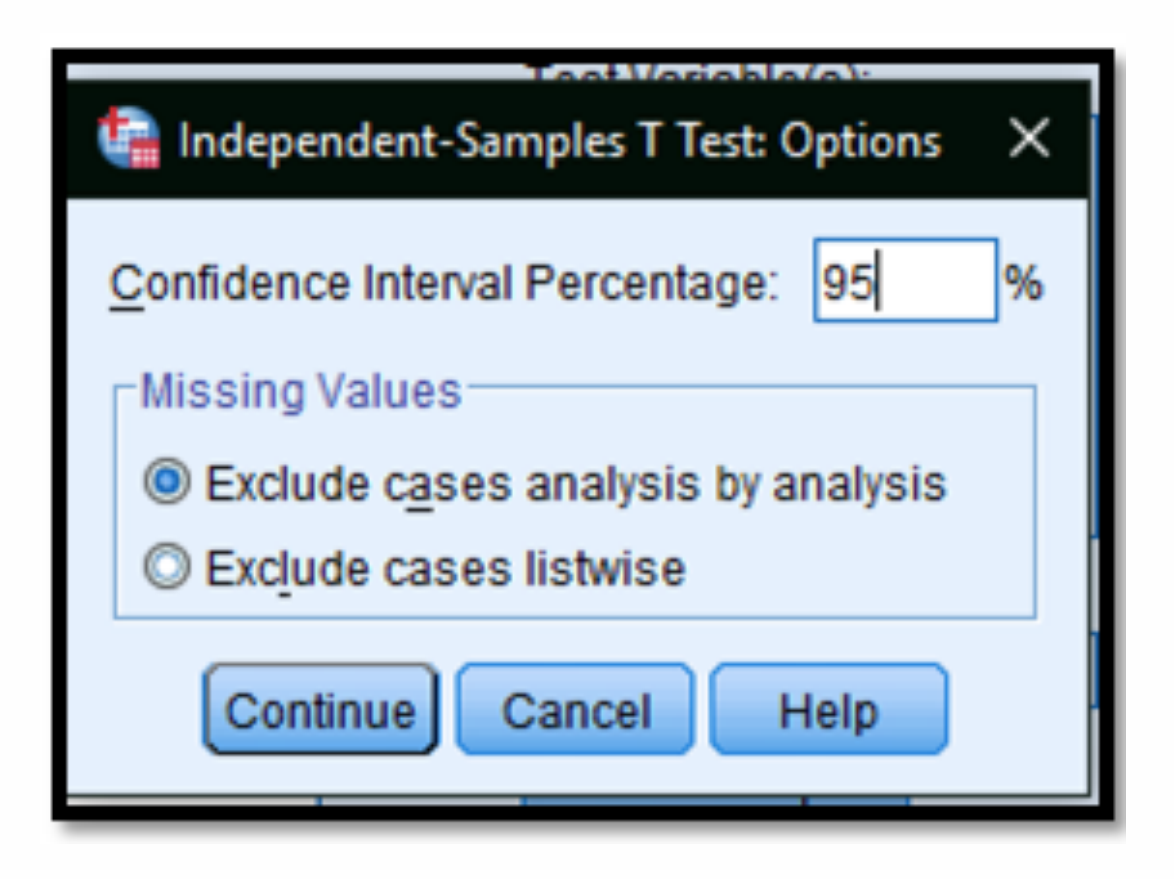

#### **INDEPENDENT SAMPLES T TEST**

#### **Group Statistics**

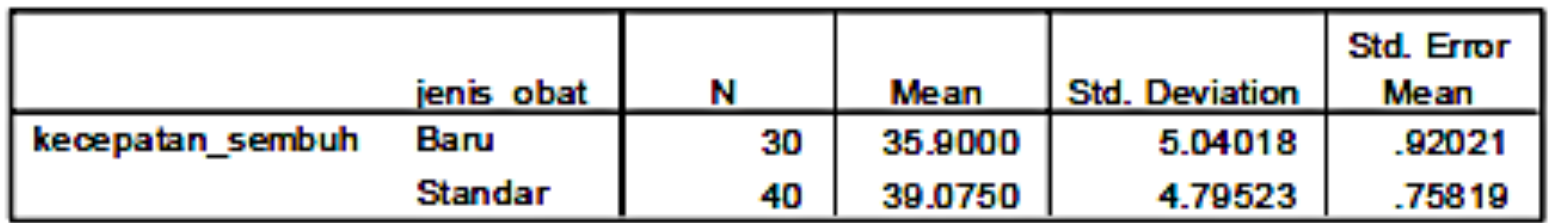

**Independent Samples Test** 

|                  |                                   | Levene's Test for<br><b>Equality of Variances</b> |      | <b>t-test for Equality of Means</b> |        |                  |                   |                   |                                                               |              |
|------------------|-----------------------------------|---------------------------------------------------|------|-------------------------------------|--------|------------------|-------------------|-------------------|---------------------------------------------------------------|--------------|
|                  |                                   |                                                   |      |                                     |        |                  | Mean              | <b>Std. Error</b> | 95% Confidence<br><b>Interval of the</b><br><b>Difference</b> |              |
|                  |                                   |                                                   | Sņ.  |                                     |        | $Sig. (2-taled)$ | <b>Difference</b> | <b>Difference</b> | Lower                                                         | <b>Upper</b> |
| kecepatan sembuh | <b>Equal variances</b><br>assumed | .336                                              | .:64 | $-2.682$                            | 69.    | .000             | $-3.17500$        | 1.18375           | $-5.53714$                                                    | - 81286      |
|                  | Equal variances<br>not assumed    |                                                   |      | $-2663$                             | 60.877 | .010             | $-3.17500$        | 1.19232           | $-5.55930$                                                    | - 79070      |

Jika hasil Levene Test >0,05 maka data homogen atau sama. Sehingga jika homogen maka kita melihat "equal variances assume" (kotak biru) jika nilai sig >0,05 maka Ho diterima dan Ha ditolak

# UJI HIPOTESIS 2 MEAN

• Jika dari judul tadi, kita membuat penelitian kita menjadi 2 kelompok: 1 kelompok diberikan usual care dan 1 kelompok diberikan usual care + terapi otot progresif  $\rightarrow$ **Paired sample T Test**

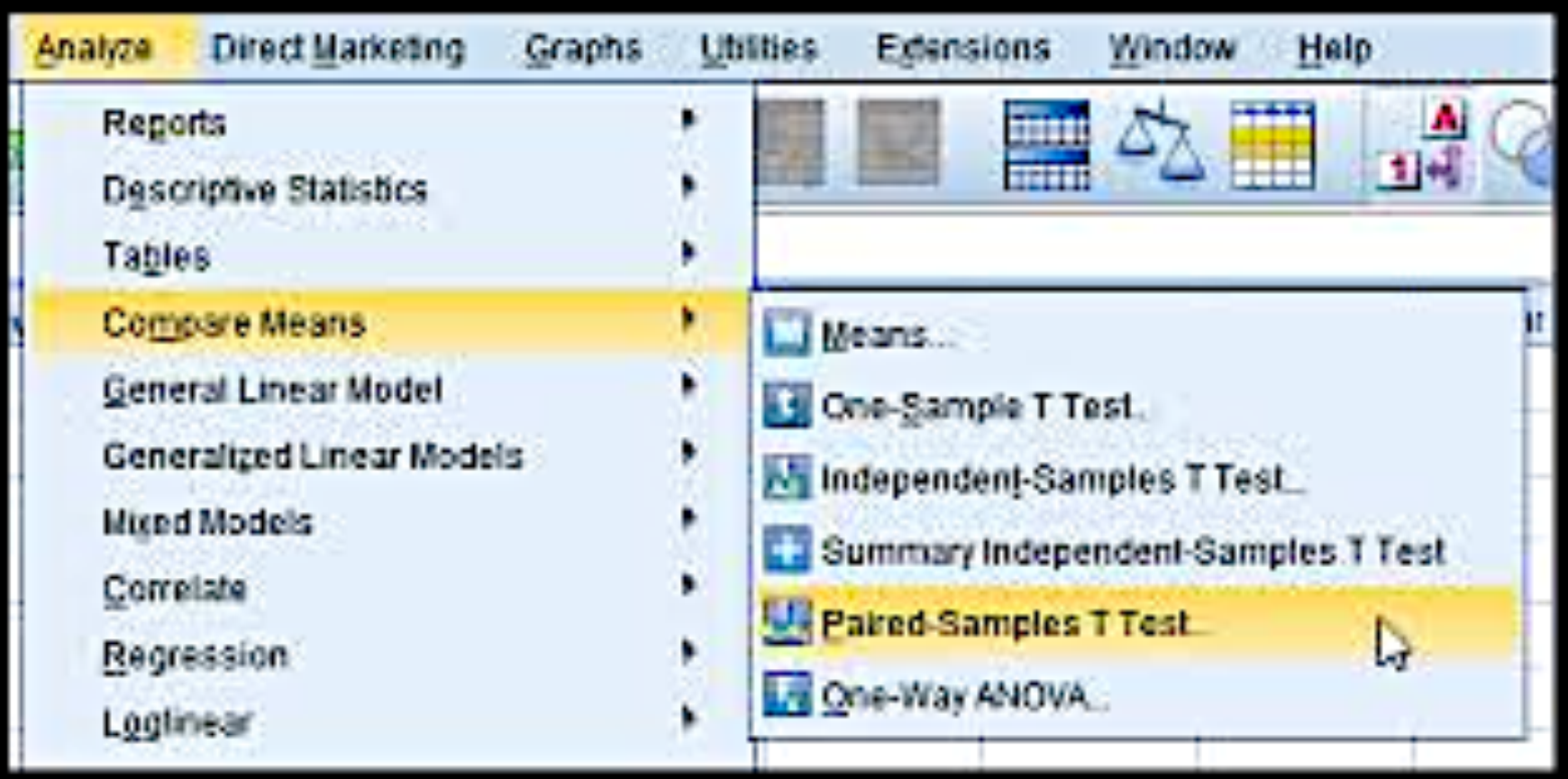

#### **PAIRED SAMPLES T TEST**

#### Patred Samples Statistics

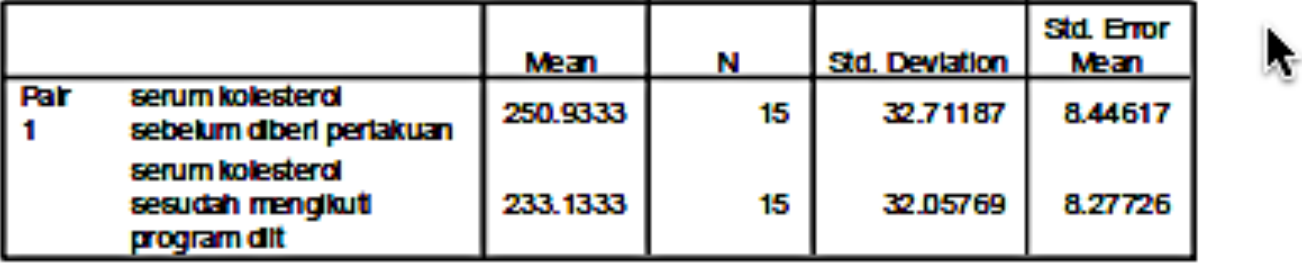

#### **Paired Samples Test**

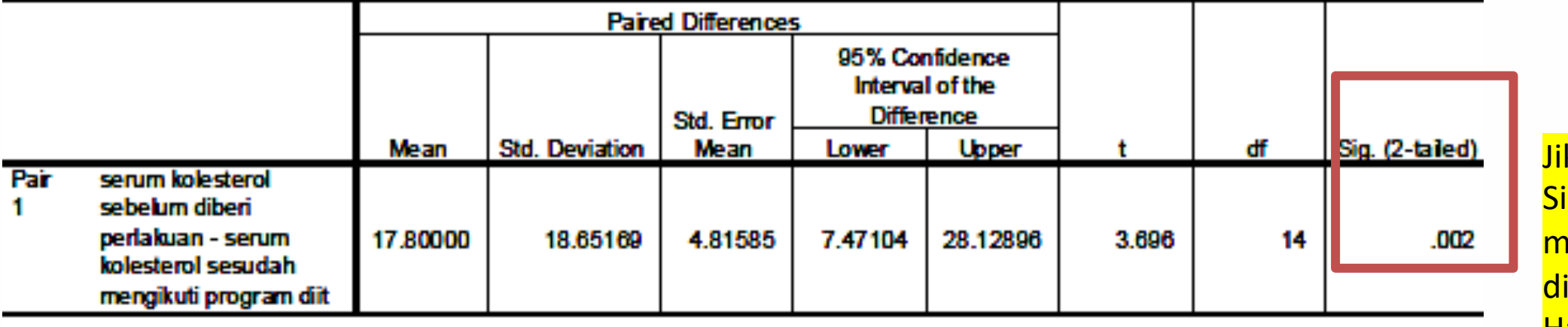

ka nilai ig <0,05 <mark>naka H<sub>0</sub> |</mark> <mark>itolak dan </mark> <u>Hal</u> diterima